App Frameworks #WWDC17

# Extending Your App's Presence with Sharing

Session 247

Gavin Condon, Technology Evangelist

# Sharing

Content

## Sharing

Content

Placement

## Sharing

Content

Placement

Timing

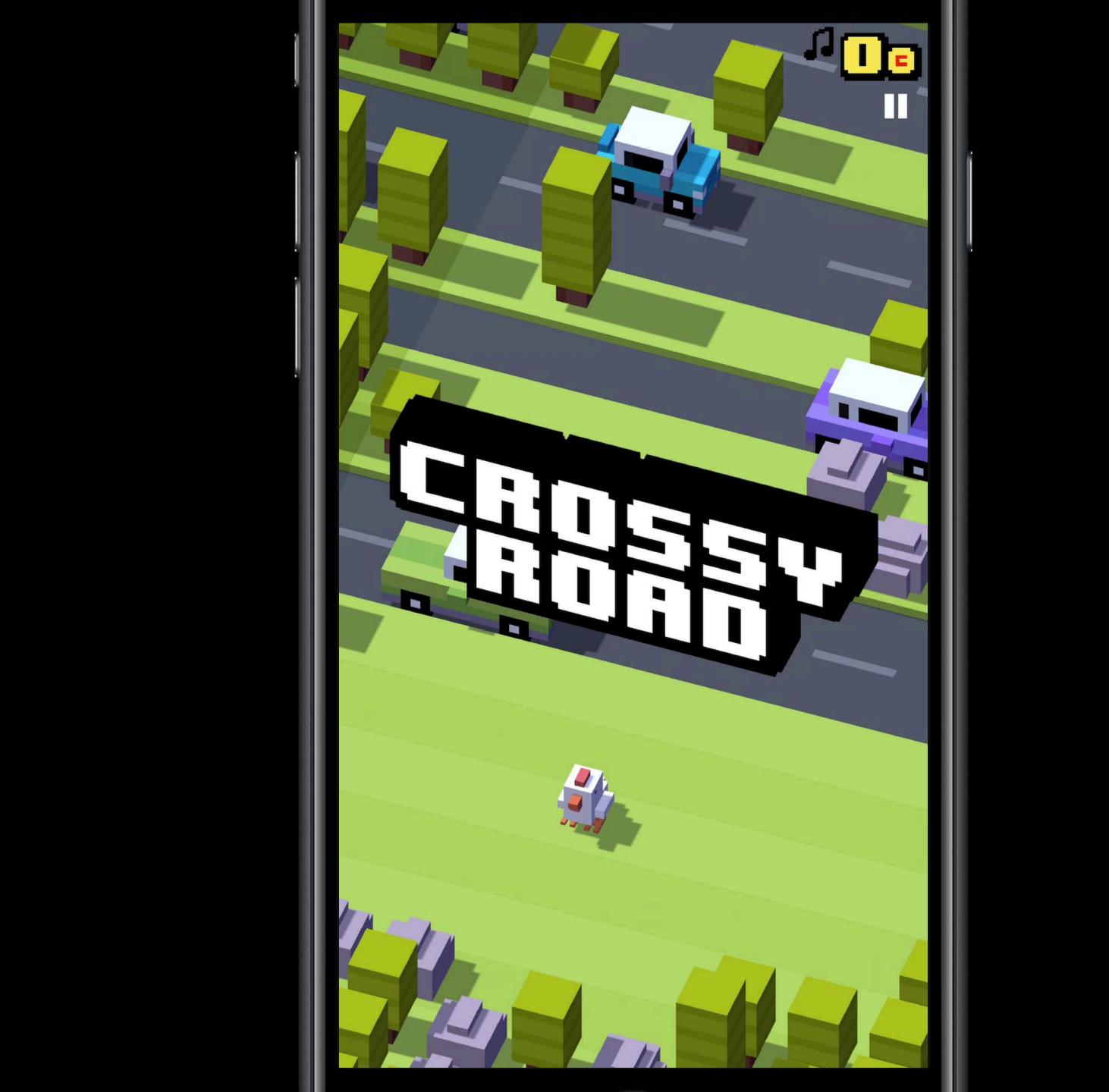

Speaker to get approval on video. May need to be replaced or edited.

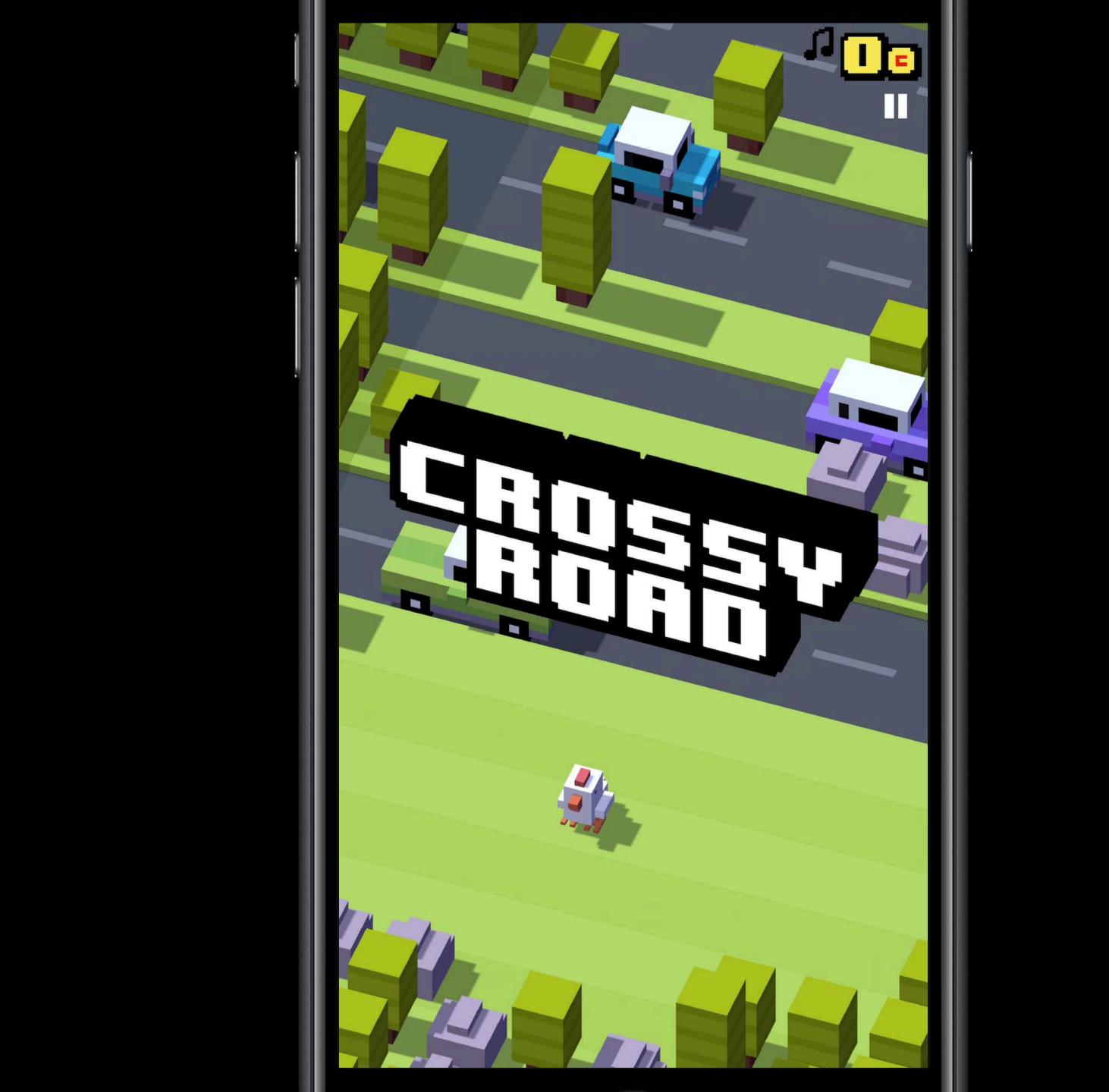

Speaker to get approval on video. May need to be replaced or edited.

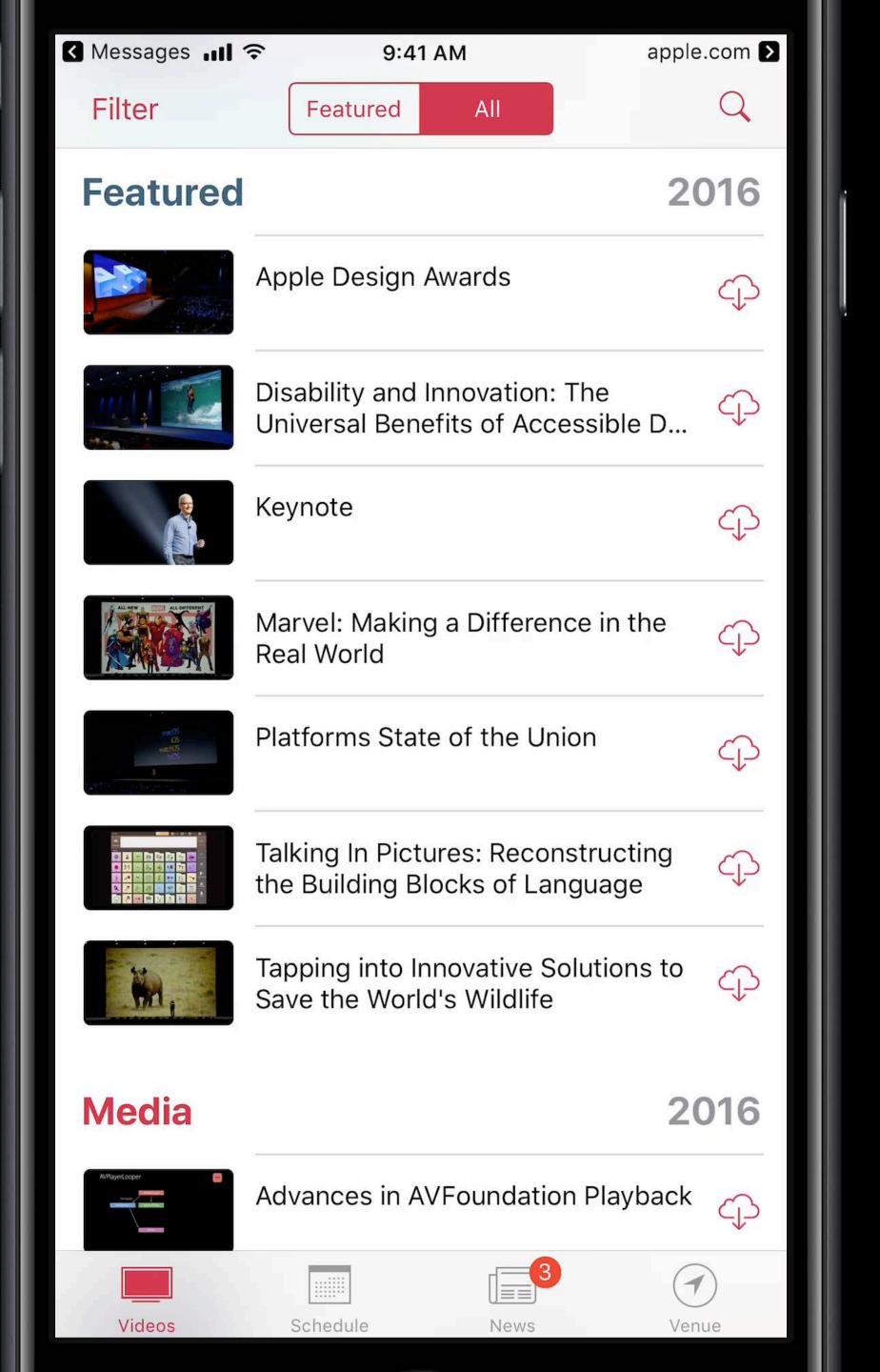

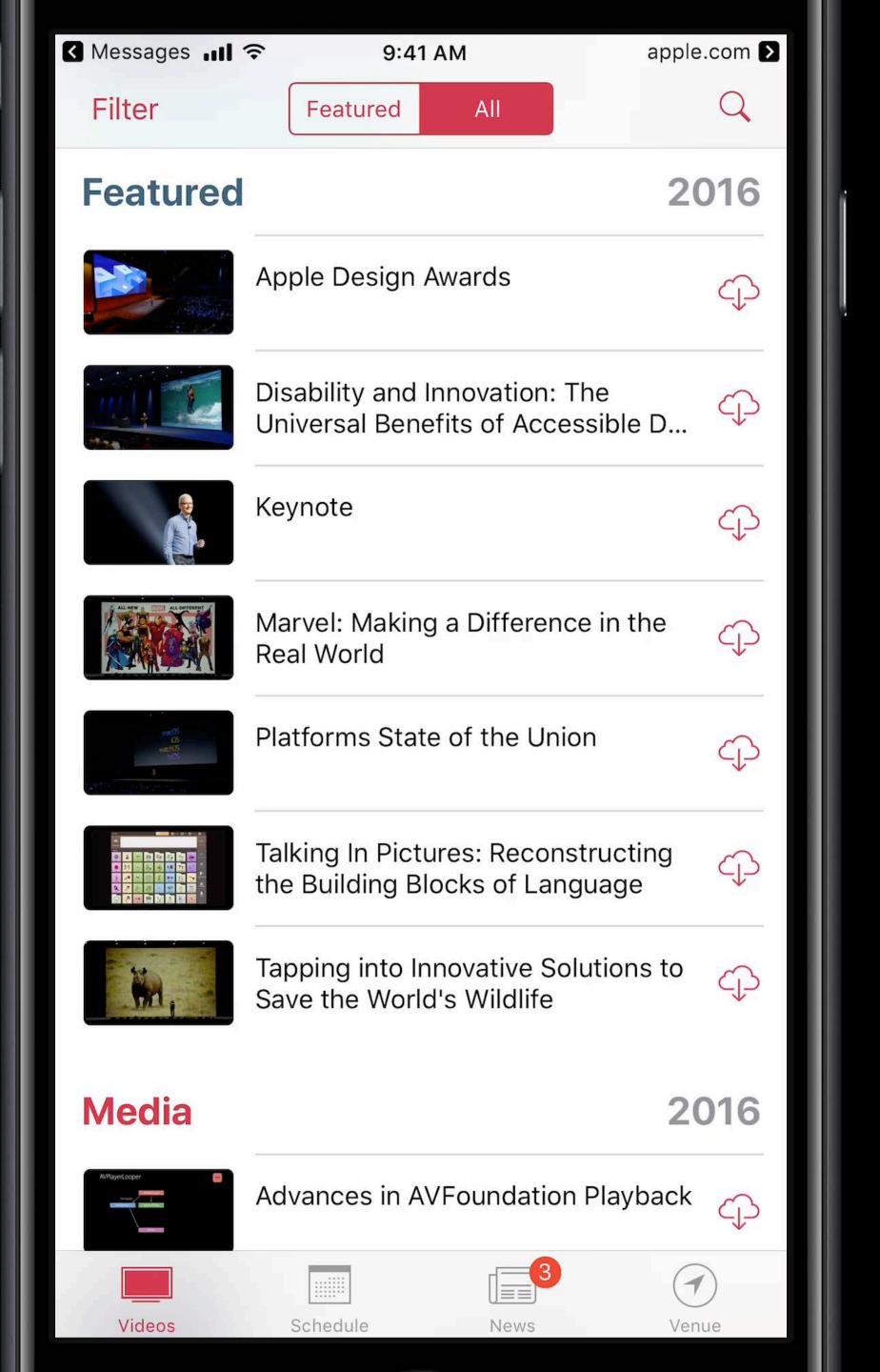

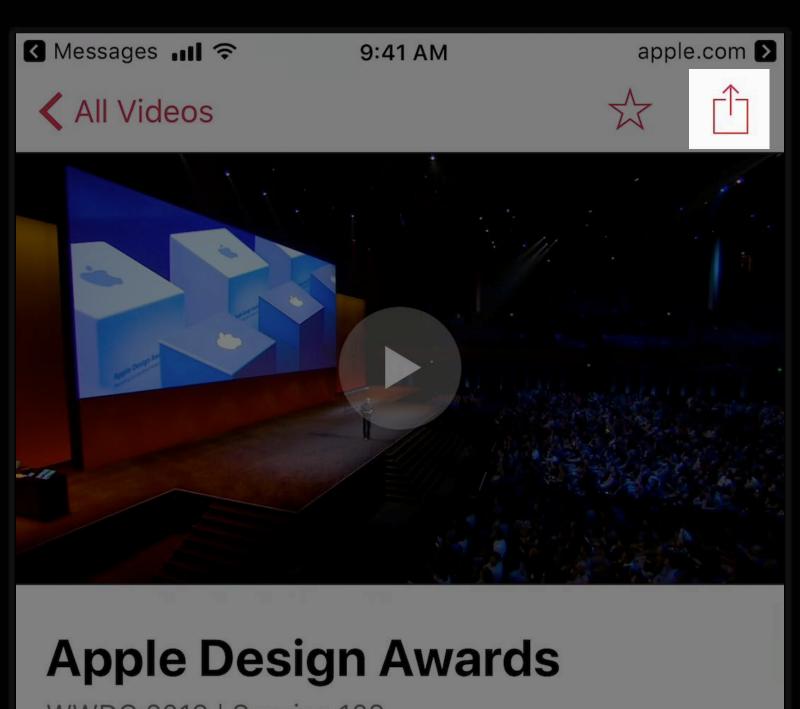

WWDC 2016 | Session 103

Featured

Join us for an unforgettable award ceremony celebrating developers and their outstanding work. The 2016 Apple Design Awards recognize state of the art iOS, macOS, watchOS, and tvOS apps that reflect excellence in design and innovation.

Mark as Watched

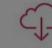

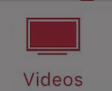

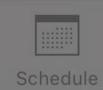

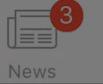

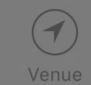

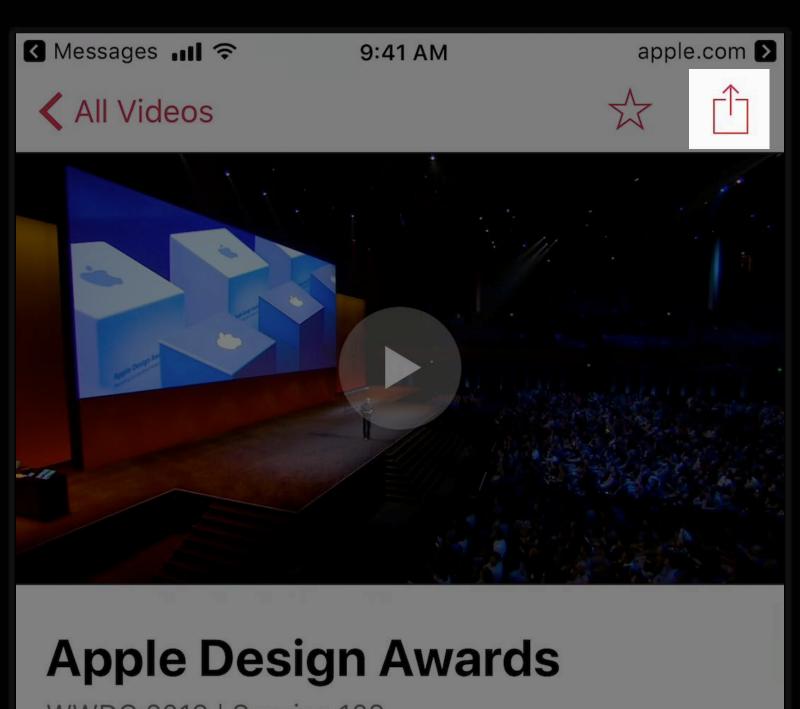

WWDC 2016 | Session 103

Featured

Join us for an unforgettable award ceremony celebrating developers and their outstanding work. The 2016 Apple Design Awards recognize state of the art iOS, macOS, watchOS, and tvOS apps that reflect excellence in design and innovation.

Mark as Watched

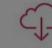

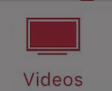

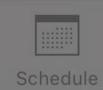

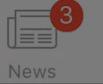

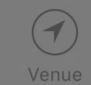

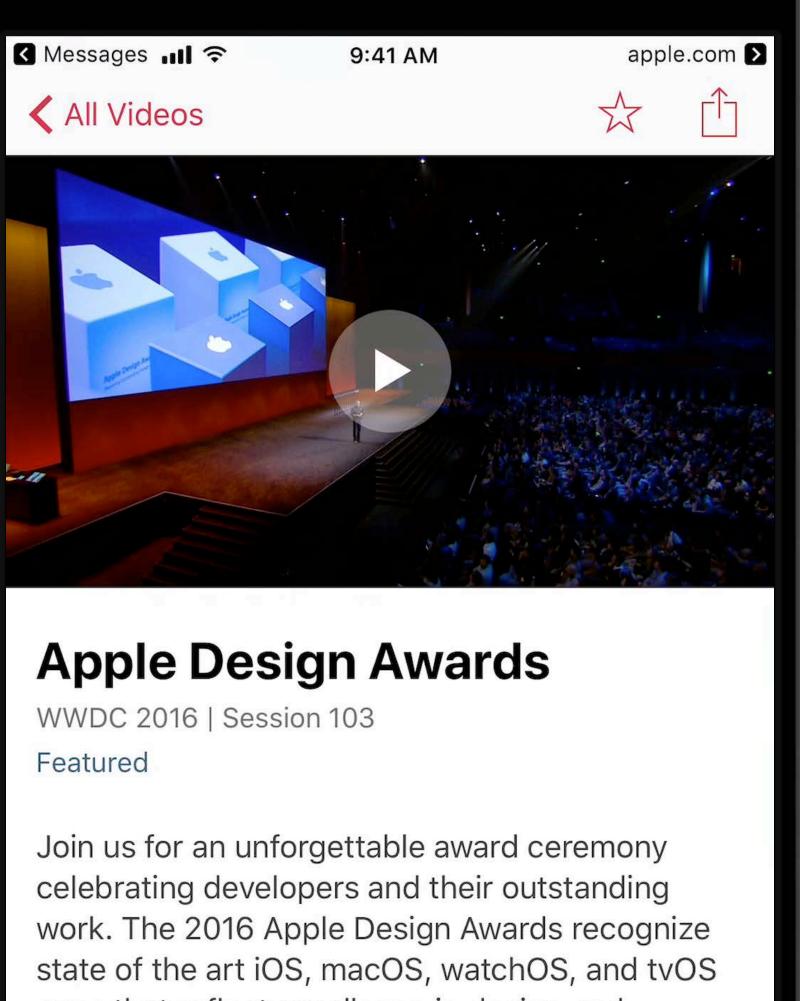

apps that reflect excellence in design and innovation.

Mark as Watched

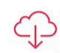

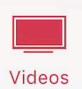

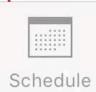

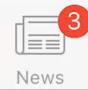

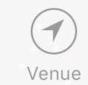

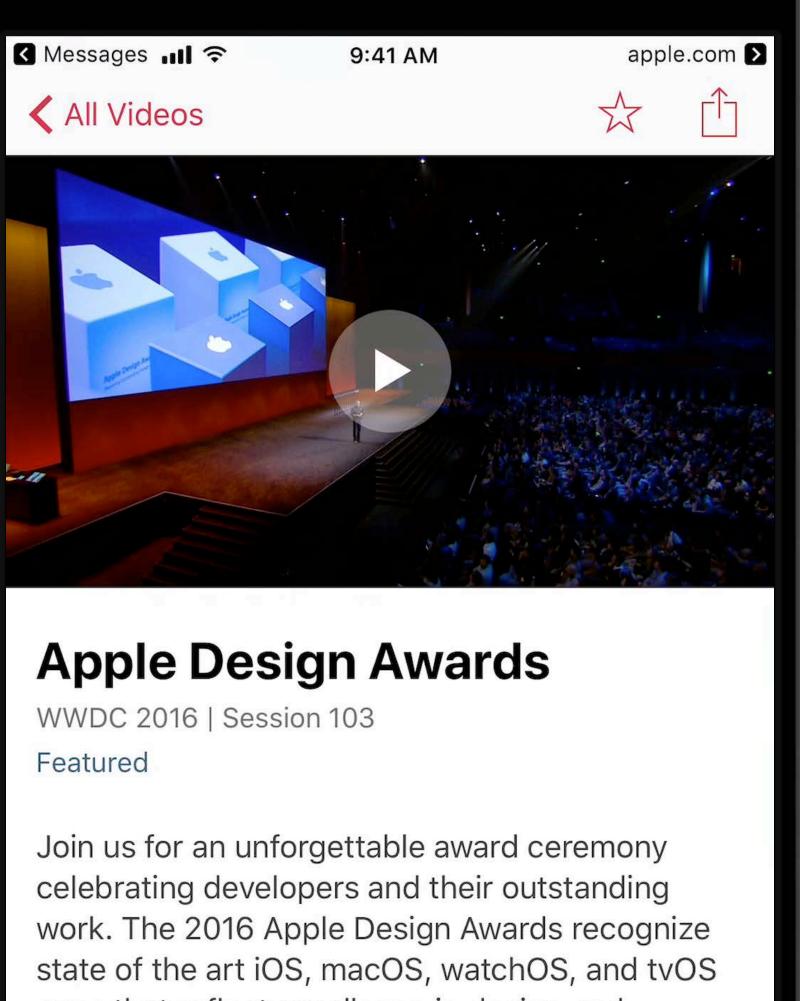

apps that reflect excellence in design and innovation.

Mark as Watched

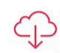

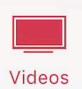

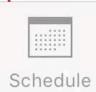

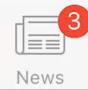

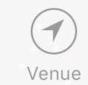

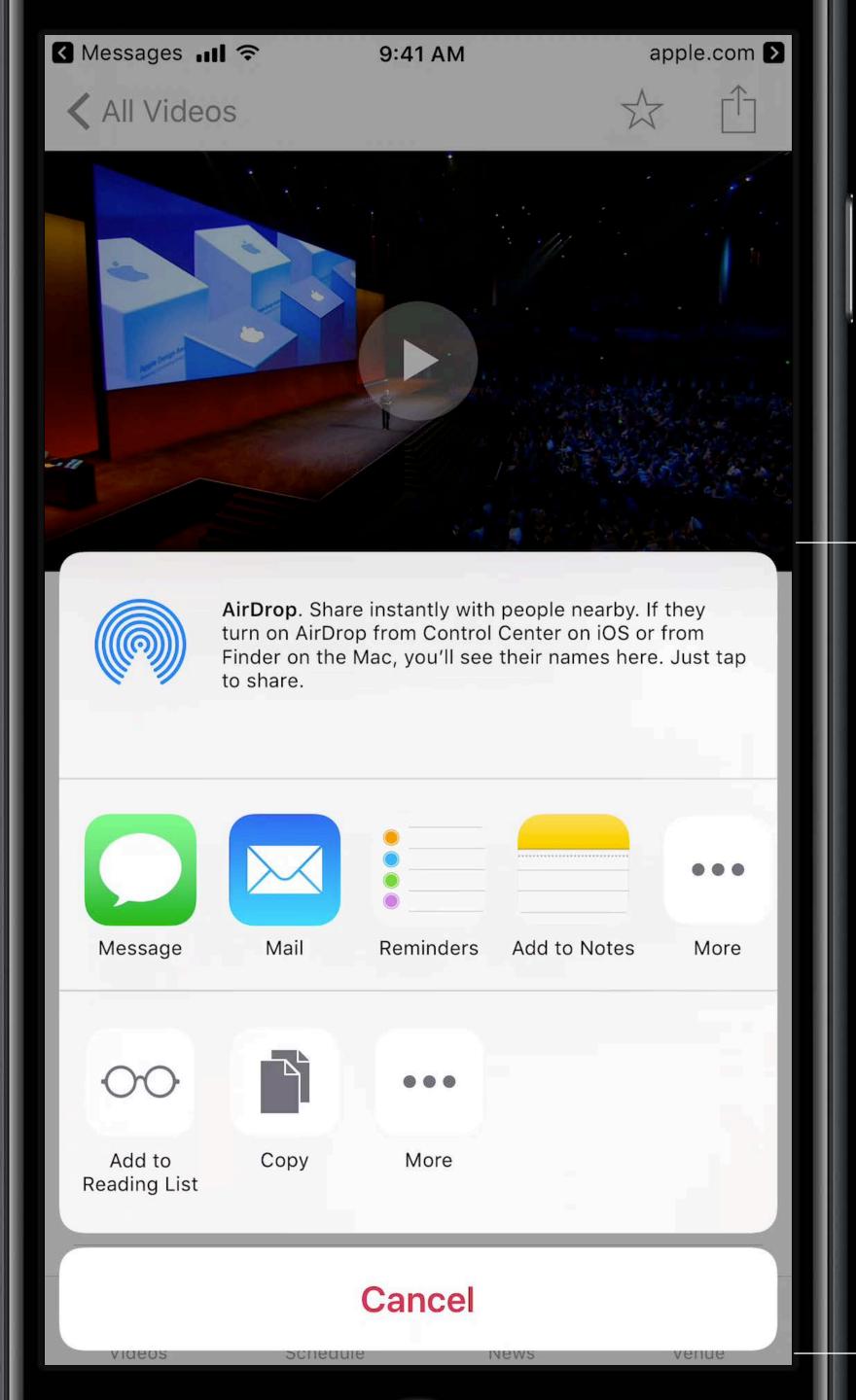

UIActivityView

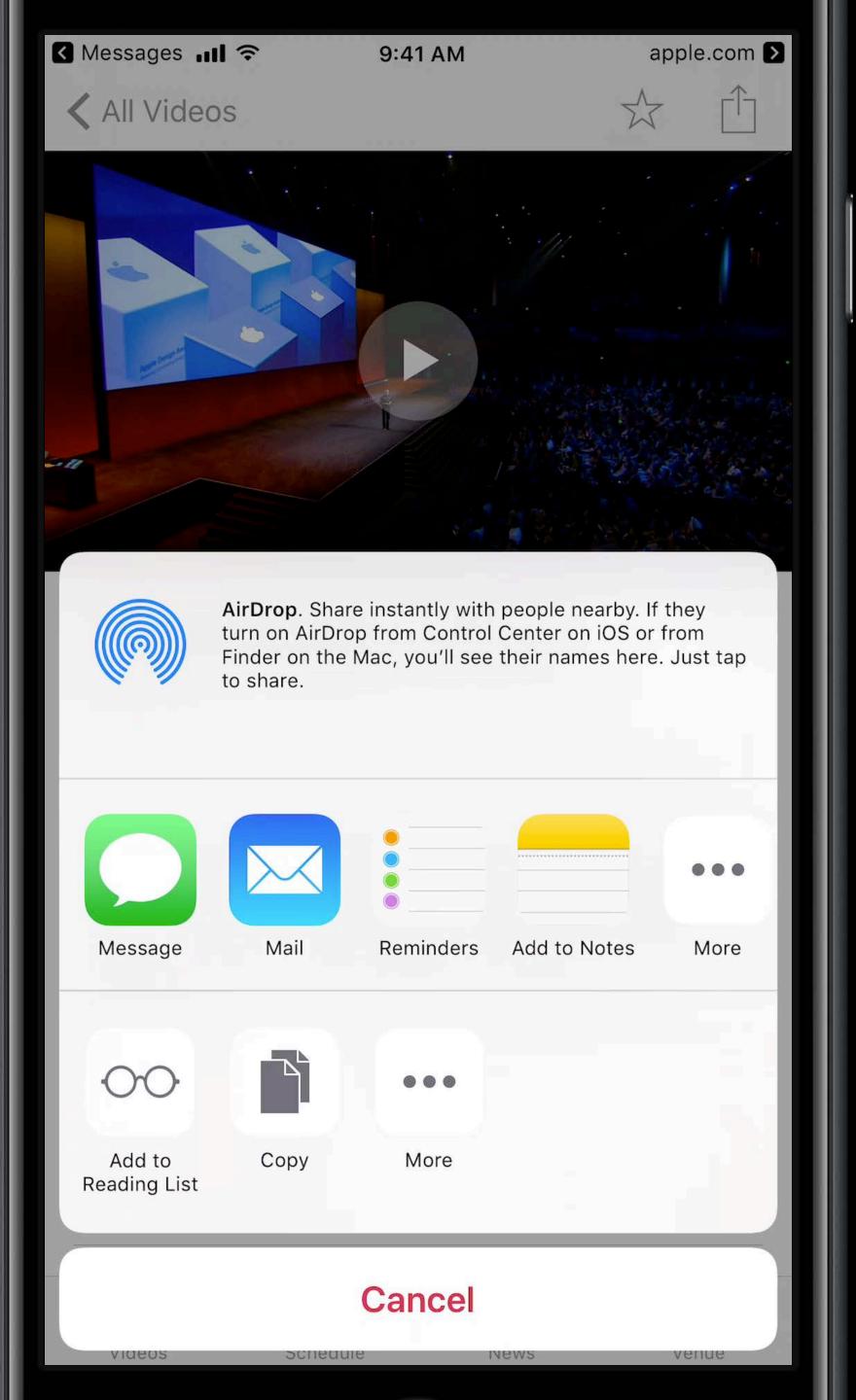

# Why a URL?

### Why a URL?

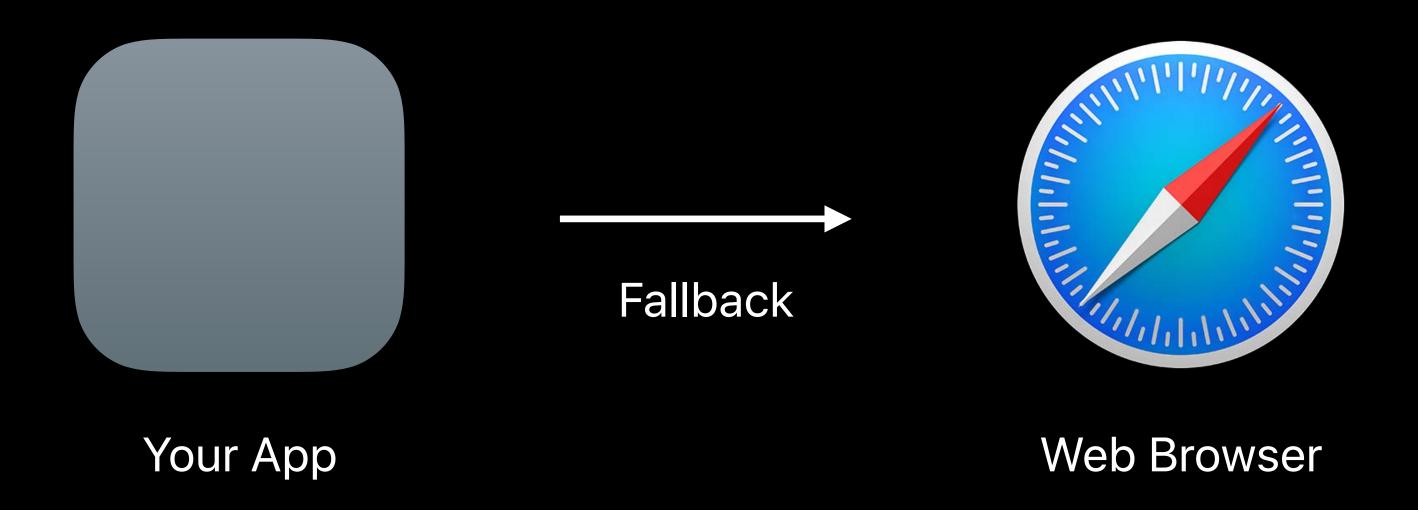

#### Sharing to New Users

Smart App Banners increase awareness of your app

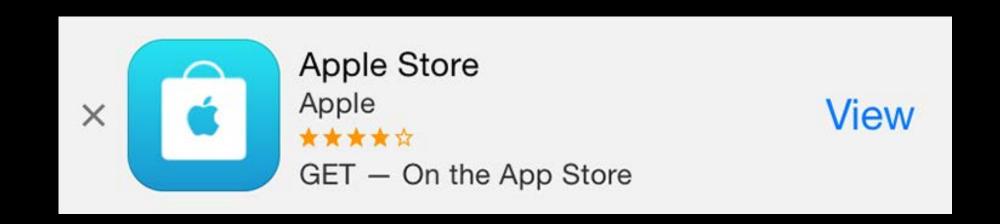

#### Sharing to New Users

Smart App Banners increase awareness of your app

Use Open Graph for Rich iMessage Link Previews

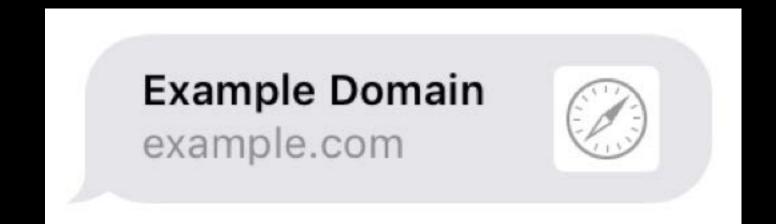

#### Sharing to New Users

Smart App Banners increase awareness of your app

Use Open Graph for Rich iMessage Link Previews

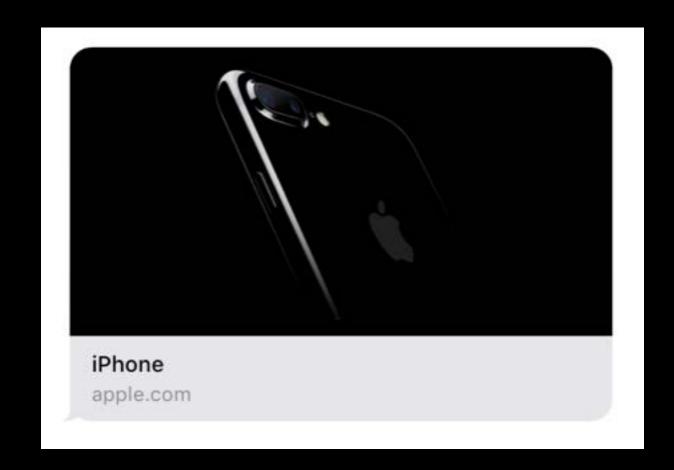

Share meaningful content and experiences

Share meaningful content and experiences

Consider when to offer Sharing

Share meaningful content and experiences

Consider when to offer Sharing

Use Action button and consider placement

Share meaningful content and experiences

Consider when to offer Sharing

Use Action button and consider placement

Share Universal Links

Share meaningful content and experiences

Consider when to offer Sharing

Use Action button and consider placement

Share Universal Links

Use Open Graph

#### More Information

https://developer.apple.com/wwdc17/247

# SWWDC17